# Graphtab butils graphiques

Édition d'entretien<br>**Partie E** 

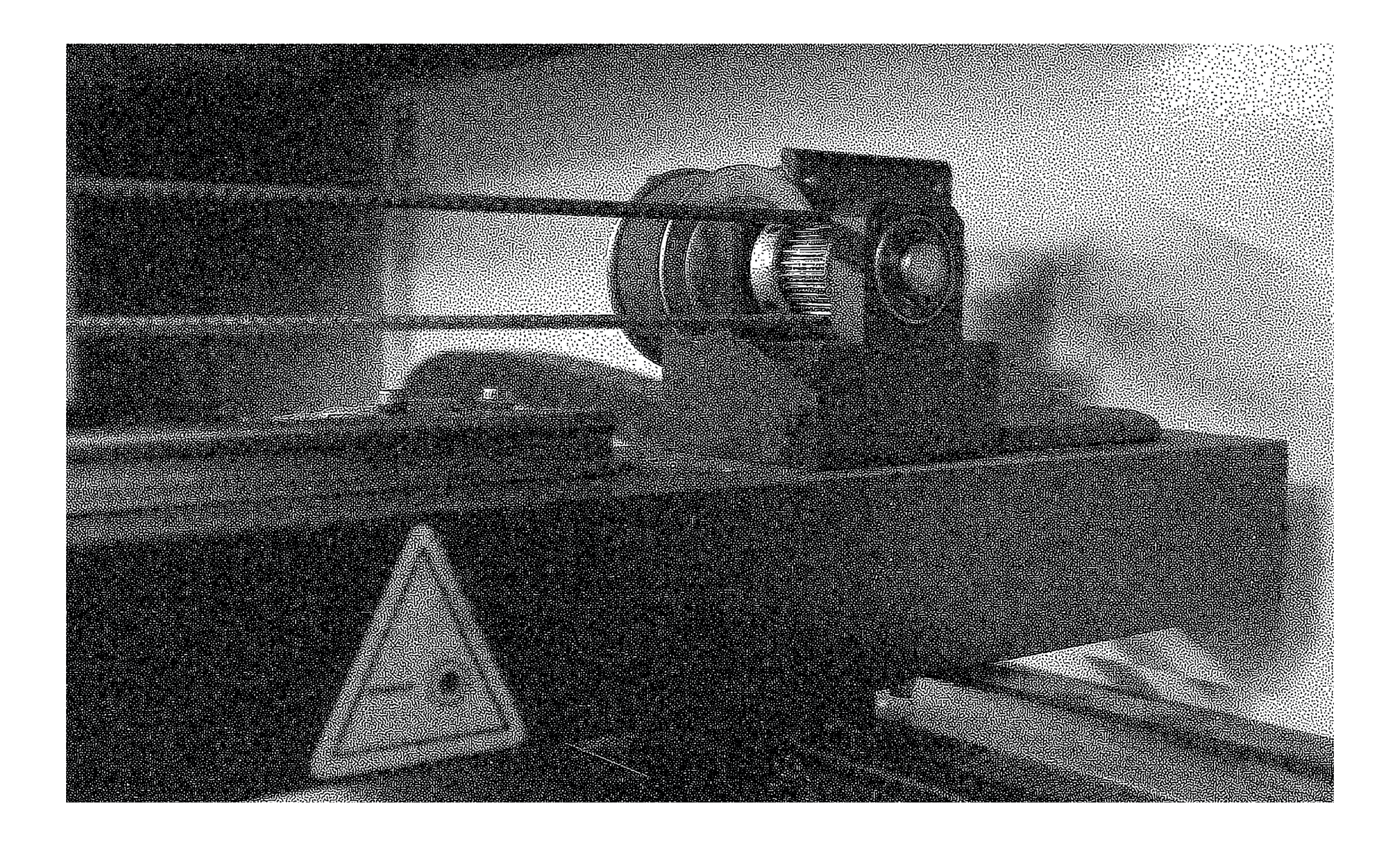

Mon travail «**GraphLab: outils graphiques**» a pour but de créer, expérimenter, chercher des méthodes artistiques à travers les machines. Notamment la graveuse laser mais aussi la CNC et l'imprimante 3D. Son enjeux est des créer des outils graphiques et pédagogiques afin de mieux comprendre les possibilités artistiques de ces machines.

L'ensemble du travail s'articule autour de cinq chapitres:

Les modes d'emplois «**A astuce**», regroupent l'ensemble des tests et créations d'outils graphiques. Ils donnent à voir et à comprendre le spectre des possibilités graphiques des machines (la graveuse laser).

Les affiches «**B batterie**» utilise l'ensemble des outils créés dans «A astuce» . Elles expriment le regard sur la place de ces machines dans la société et leur utilisation, bonne ou mauvaise.

La création de machines, «**C constru.**» permet d'utiliser les outils graphiques «A astuce» sur des machines alternatives. Cela donne une nouvelle perspective des créations possibles que permet l'imprimante 3D ou la CNC

La documentation «**D doc.**» a pour but de regrouper et documenter l'ensemble du travail et sa structure. Fournissant l'ensemble des outils graphiques au public via un site web.

L'édition «**E entretien**» retrace l'ensemble des entretiens de différents protagonistes des Fablabs ou utilisateurs de machines.

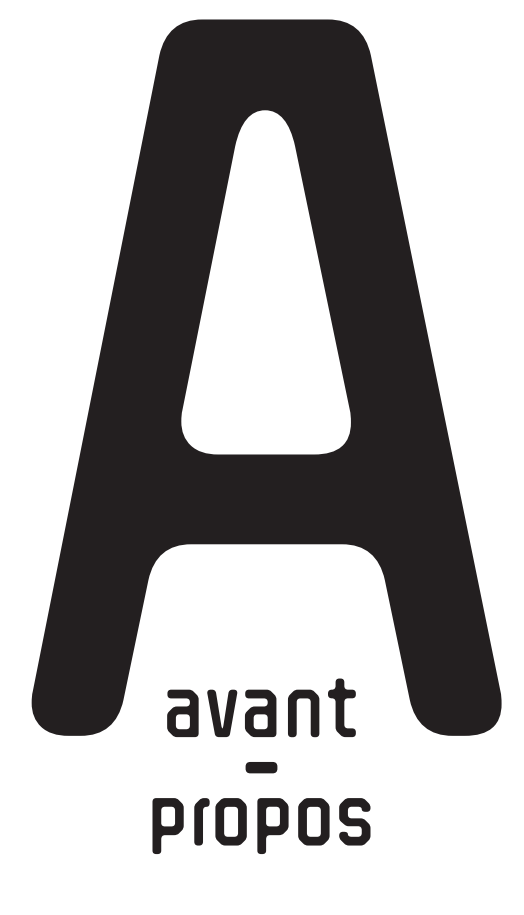

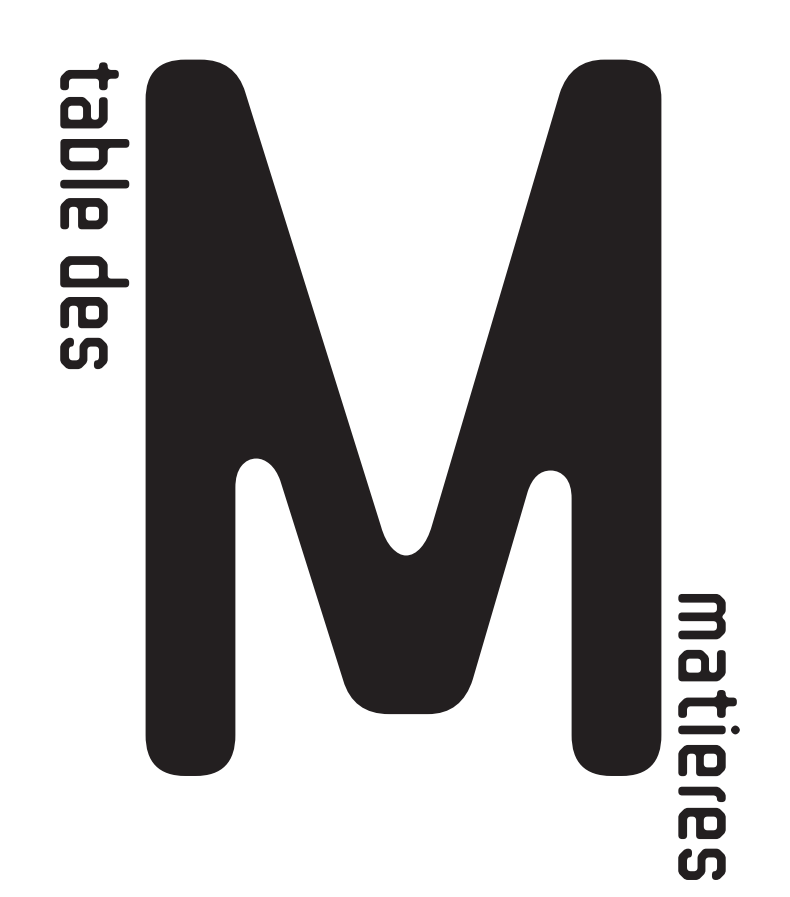

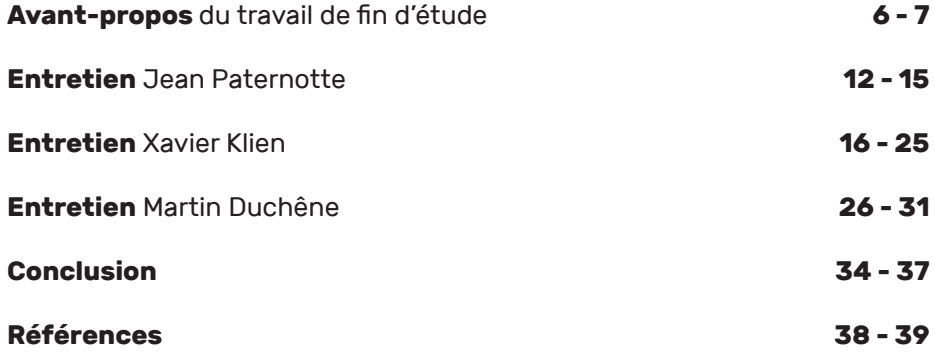

**9**

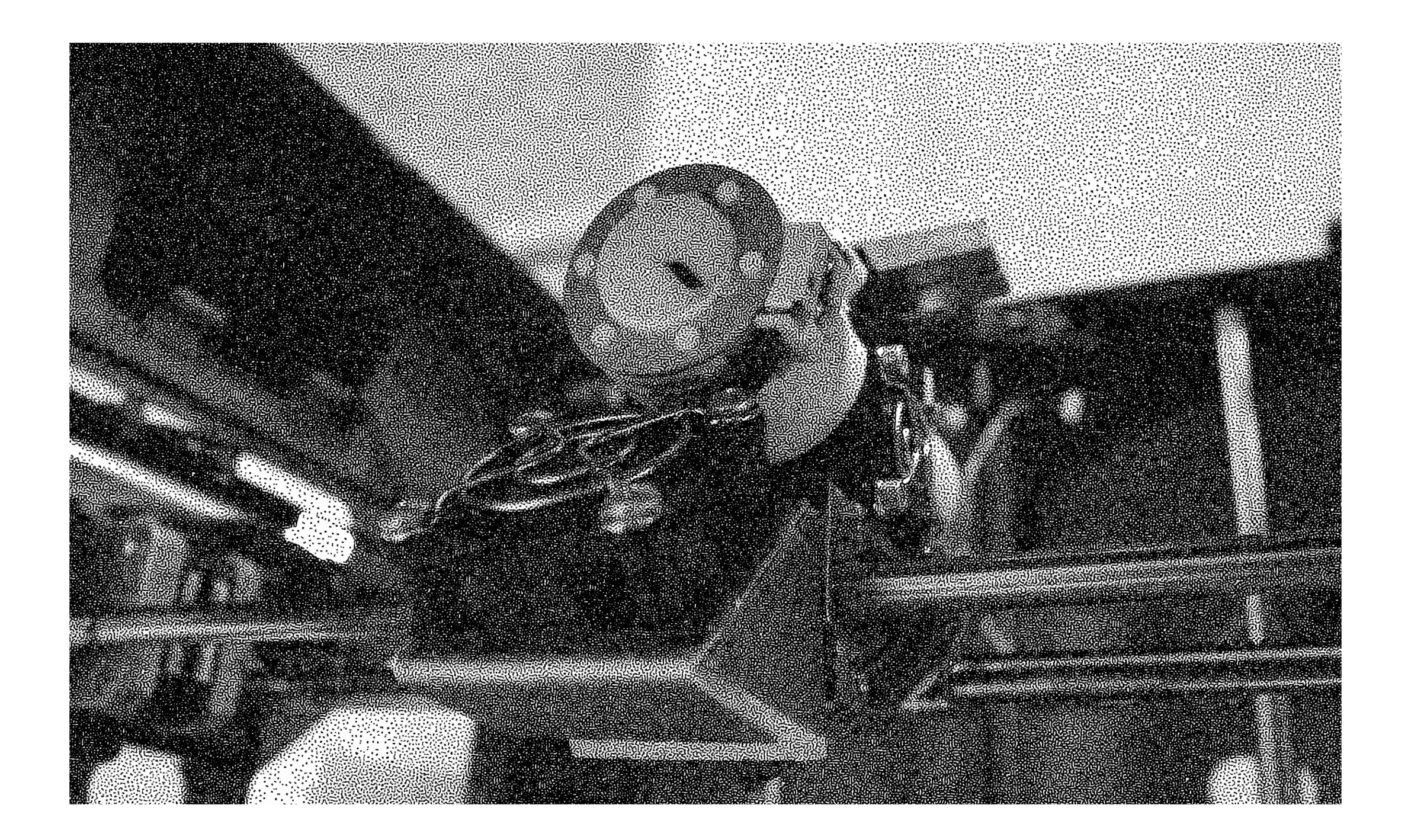

### Jean Paternotte

Mon entretien avec Jean Paternotte, c'est passé le 27 janvier. Jean Paternotte est professeur de design industriel. Dans le cadre, d'un travail avec ses élèves, il participe à un workshop. Le but de celui-ci était de concevoir à l'aide des machines du Fablab différents outils (scie sauteuse, perceuse, etc.).

Je n'ai pas pu enregistrer notre entretien, en raison du trop grand bruit aux alentours. J'ai donc retranscrit ce que j'en ai retenu en le présentant sous forme de question/ réponse.

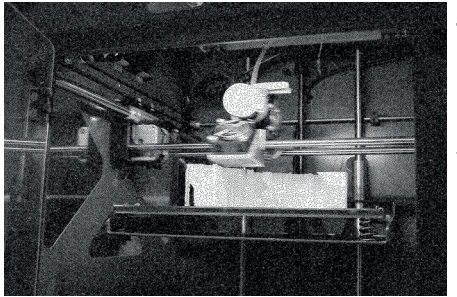

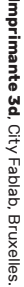

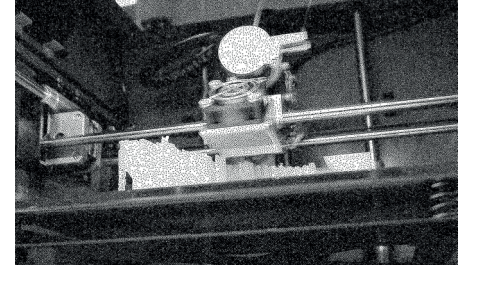

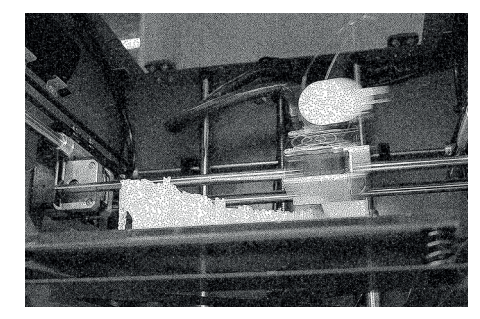

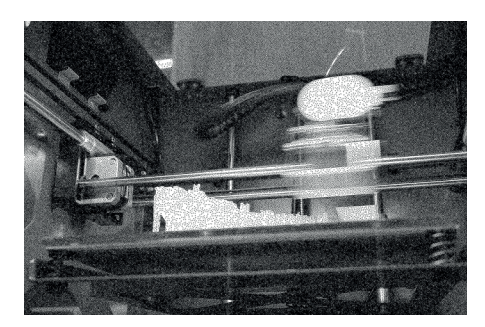

**13**

Quel peut être l'impact du Fablab pour la société? AS

Il y a une différence entre la réalité présentée par le Fablab et la réalité que l'on rencontre sur place. En effet le Fablab reste un milieu très «geek». Le Fablab, bien qu'il soit ouvert à tout le monde, offre une disponibilité limitée du fait de la demande d'implication et de temps. JP

Qu'est ce que je peux ap porter? AS

Du fait de l'effet très geek, je ne pense pas que communiquer au plus grand nombre soit la bonne ma nière de faire. En effet, les béaba se ront déjà connus des gens qui vont s'impliquer dans le Fablab. Dans le cas où les gens ne les connaitraient pas, ils se serviront de la machine de manière unique et ils seront aidé par une tierce personne. Donc que les créations et leur procédé technique soient transmis à des néophytes du Fablab n'est pas d'une grande uti lité. Cependant il serait plus perti nent de communiquer ses propres créations de graphiste qui seraient nouvelles et utiles aussi bien pour des néophytes que pour des créa teurs geek, designer, ingénieur qui pourront s'inspirer de ce travail gra phique. JP

Est-ce que le Fablab peut révolutionner l'économie? L'idée du projet est que l'on soit moins dépendant du capita lisme. Cependant l'effet de Fablab, AS JP

bien qu'il désire lutter contre cette démarche, le pousse vers l'inverse pour l'instant, entre autre dans le cas ou la personne apprend le pro cédé. Cela multiplie la demande de chacun en utilisation de plastique et cette démarche perd l'avantage d'une production de masse qui va permettre de réduire au maximum tout perte de matériaux. Le Fablab pour l'instant perd cet objectif ce qui économiquement est plus un gâchis et, certes pousse au DIY, mais utilise une façade de proposer un produit encore plus personnifié ce qui rajoute une nouvelle couche dans le consumérisme. Le rôle d'un graphiste engagé serait de montrer des chemins pour éviter que cet engrenage ne prenne le pas et de vienne le côté face du Fablab. Il fau drait montrer qu'il est parfois plus raisonnable d'aller acheter un objet que de le construire. Tout créateur s'inscrit dans un processus qui de mande une réflexion personnelle, une éthique qui s'engage à créer plus que des objets futiles. Il est possible de faire n'importe quoi, et bien que cela puisse être très sti mulant, une machine reste un outil puissant qui doit être utilisée avec sagesse. La fabrication d'objets inu tiles n'est pas un problème en soit mais il faudrait en tout cas prôner que le Fablab est un lieu de création dans lequel la figurine d'un «Pika chu» reste très rudimentaire. Le Fa blab et ses machines sont des outils magnifiques mais mettons en avant

des créations personnelles où seul le Fablab serait capable de pousser la personne à créer cela et non une nième création qui n'apporte rien d'autre que sa présence et ne ra conte rien de plus.

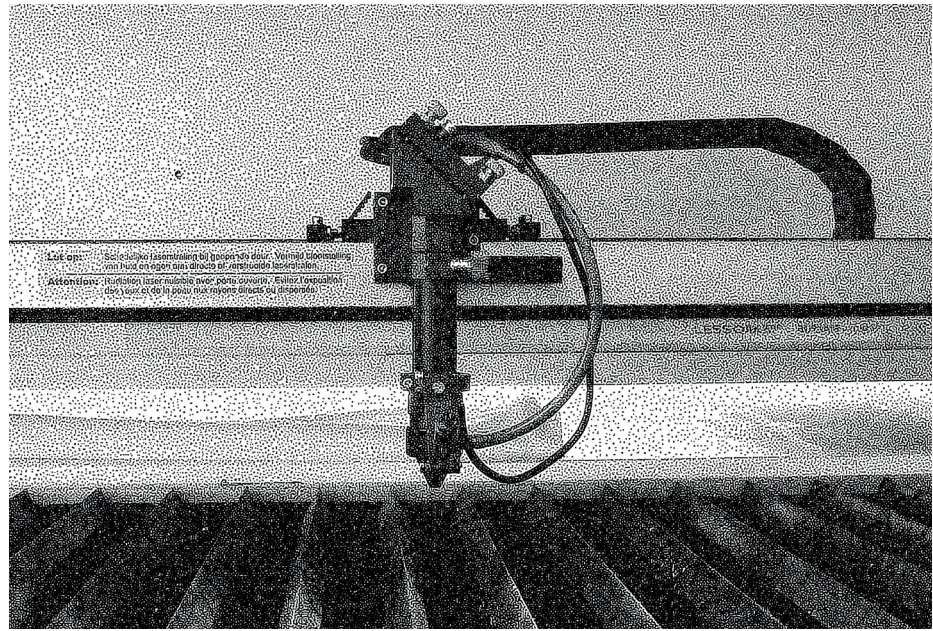

## Xavier Klein

Mon entretien avec Xavier Klein, c'est passé le 26 Février. Il est le Fab manager du Fablab de l'iMAL. Il est graphiste de formation. Dans le cadre, d'un travail avec les Fablabs, il organise entre autre des résidences d'artistes ou créateurs pour les initier aux machines lasers, CNC, imprimante 3D, etc.

L'entretien à été enregistré, je l'ai retranscrit de manière à ce qu'il soit lisible.

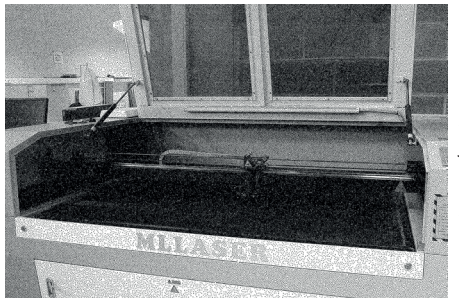

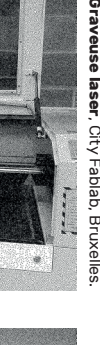

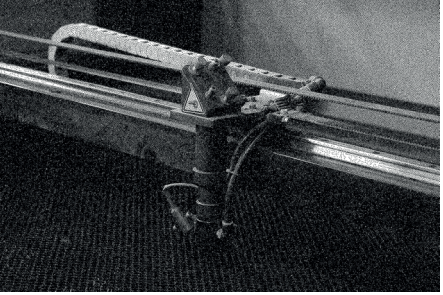

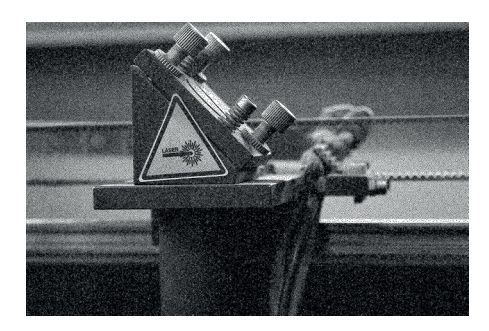

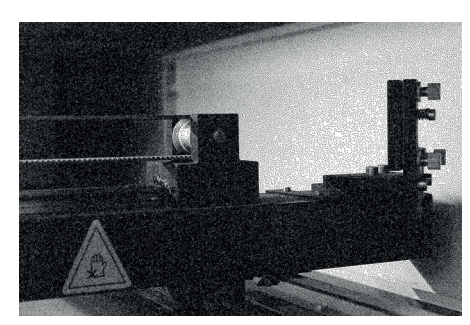

**17**

Quelle est ta vision du Fablab? Qu'est ce que tu as fait pour en arriver là? AS

Oui je vais peut être commencé par çà. J'ai commencé à travailler ici (FabLab.iMAL) en août 2018. Avant j'ai fait la formation à la Fablab académie. C'est un formation pour devenir super utilisateur de Fablab, eux ils disent que c'est pour devenir Fab Manager, mon cul, tu deviens un super utilisateur du Fab, par exemple on t'apprend jamais à déboucher une machine laser. XK

AH?On ne te l'apprend pas? Non, si pendant ta formation tout s'est bien passé et bien tu ne seras pas confronté au problème. Surtout qu'il y a un Fab Manager qui est là pour s'assurer que tout se passe bien, bha t'es coincé et tu en sais moins que certains membres qui auront eu ces problèmes. J'avais déjà un peu de recul sur cette formation car en 2016 j'avais déjà bossé au PASS (Parc D'aventure Scientifique et de Société). C'est dans une ancienne mine, à coté de Mons. Et en fait, ils voulaient juste un Fablab et j'ai appris sur le tas et tu apprends toujours sur le tas. C'est du coup parfois un peu dur comme boulot parce que des gens individuellement connaissent mieux les machines que toi. Mais tu es surtout là et le seul à connaitre toutes les machines et tu es une sorte de chef d'orchestre. AS XK

Qu'est-ce qu'il fallait que je montre sur mes planches? Est que c'est utile, mes plans ne seront pas utiles au gens qui viendront réaliser une seule chose car dans ce cas là il seront aidé et ne reviendront plus et dans le cas des experts ce que je montre ( je cible la partie où je montre les différents boutons de la machine) ne leur sera pas utile car ils le connaissent déjà.

Je ne suis pas d'accord avec ça. Le souci ce n'est pas que les gens ne connaissent pas la machine, tu l'as remarqué toi même, c'est quand les machines sont sales, il y a une zone de gris. Tes exemples de plans permettent de comprendre quand la machine peut avoir des variations techniques. Il y a une chose importante que les gens oublient, c'est qu'il y a un décalage qui peut se créer aux différents moments du processus. C'est le CAF qui change à chaque personne, même moi en temps que manager, je dis de faire le test parce que je ne sais pas. XK

> Ouais malgré mes connaissances et d'avoir fait toutes mes formations, en effet, j'ai mis beaucoup de temps à comprendre et au final j'ai appris sur le tas. Il m'a fallu plusieurs mois pour pouvoir faire quelque chose de concret avec une machine.

XK Je suis encore considéré comme un mec jeune dans les Fablabs, hier j'ai rencontré un mec de Neufchatel qui avait 5-6 ans d'expériences, ii est considéré comme un mec vieux dans les Fablab. Et on avait déjà des avis divergents, je disais «pas de MDF ça donne le cancer» et il répond «oh vous les jeunes, holalal».

AS Mais j'avoue que après ma formation on m'avait bien dit de ne pas mettre de surface réfléchissante et l'un des premiers exemples que l'on ma montré était un miroir. J'étais donc un peu confus mais bon la logique reste en fait la même partout : teste et puis si ça crame tu arrêtes.

XK Pour revenir à ma vision du Fablab, ce que j'essaye de faire ici. Nous on est dans un centre d'art, on est dans une situation particulière. J'ai fait l'ERG, ce qu'on essaye de faire c'est plus l'accès à la création, on n'est pas là pour faire du business.

et est fier de pouvoir re- AS AS J'ai effectivement ressenti ça également face au City Fab qui prône un peu le DIY, chercher une nouvelle sorte d'économie. Mais en même temps parfois, il y a des gens qui viennent imprimer des choses personnelles

qui sont plus dans l'idée du consumérisme.

XK De toute façon le Fablab tu peux en faire un rêve communiste comme un rêve ultra libéral. Le problème si tu prends le City Fablab ou même nous, j'ai beau essayer d'aller dans un sens plus radical, après le City Fab c'est différent parce que c'est public. Ici on est subventionné et c'est difficile d'avoir un autre discours que le DIY, économie circulaire et c'est le discours qui plaît. En fait pour moi le Fablab c'est juste un endroit partagé ou il y a des machines et c'est cool. Après, tout le monde essaye de mettre des trucs dedans. Ce qui devrait faire l'identité d'un Fablab c'est ce qui en sort, qu'est ce qu'on en fait et qu'elle est sa dynamique générale. Je sais pas si tu as entendu parlé de l'Open Fablab? Bha ils font des grands discours qui dit que c'est le seul vrai Fablab parce qu'il n'y a pas de personne rémunérée mais bon il reste subventionné et il y quand même la présence d'un abonnement. Quoi qu'il arrive on est connecté et le modèle économique du Fablab est toujours en recherche, donc c'est toujours difficile de se dire plus blanc que blanc».

J'ai vu une interview du créateur du Fablab qui nous vend un peu du rêve, utopiste, qui nous vend le Fablab comme le lieu créateur d'une nouvelle écono-

mie mais il reste un univers qui prône une création de goodies ou autres accessoires personnels et sur commande, ce qui s'oppose drastiquement à la vision vendue...

Oui, après faut toujours se dire qu'il veut pas casser le capitalisme, ce mec je l'ai vu, bon c'est un américain... XK

Mais comme me disait le professeur de la Cambre, le milieu du Fablab est un milieu très geek qui pousse en général cette idée «je viens créer ma propre figurine de Pikachu 40cm sur 40cm en plastique». AS

Et bien justement c'est ce que j'essaye de casser ici, l'aspect geekos qui peut être un peu casse couille. Quand tu vois ce qu'il font à la Maker Fair, un «R2D2» (personnage dans Star Wars) 1 sur 1, il y a rien de plus chiant. Bon ils font bien ce qu'ils veulent. Il y a de grands combats entre ingénieurs, créateurs et artistes. Je prends ça plus comme un système de bibliothèque. Oui on a les machines pour des gens qui font des projets sérieux et il y a les machines pour des gens qui veulent imprimer des Pikachus, mais en soi faire pour la première fois un Pikachu n'est pas mal. Moi ce que j'ai imprimé la première fois, ça ne devait pas être loin d'un Pikachu...Tu vois ce discours qu'il y a des gens qui XK

font des trucs nuls et d'autres des trucs géniaux vient toujours de la part des gens qui ont une pratique professionnelle au Fablab, voire industrielle, mais un Fablab n'est pas là pour avoir un résultat professionnel . On est là pour permettre d'expérimenter et d'apprendre. S'il y a des choses incroyables qui sortent c'est bien mais ce n'est pas le but premier. J'ai ce but dans un autre cas figure. Il y a des résidences d'artistes, des artistes que je prends souvent jeunes et qui ont peu d'expérience du Fablab. (Il me montre une création, une statuette réalisée à l'imprimante 3D). Ça c'est la création d'un artiste, un illustrateur qui est resté en résidence, Éliot Durant. Il m'a dit «je commence à faire de la 3D et j'apprends». Il est resté un mois et n'a fait que de l'impression 3D. C'est un des rares exemples de quelqu'un qui arrive à faire des trucs comme avec de la pâte à modeler. Il arrive à faire des impressions sans support et maîtrise de la base du dessin à la réalisation parfaite sans travail de finition nécessaire. Et ce type là, a réellement gagné une expertise. Par exemple, on avait des étudiants de l'ERG qui faisaient que des trucs organiques (à main levée? J'entends par là, que le dessin est fait main et pas un dessin vectoriel) et personne n'arrivait à imprimer ça parce qu'il n'y avait pas l'expertise présente. Mais c'est dur à faire parce que toutes les machines sont pensées pour avoir de belles lignes droites! L'Idée est toujours de trouver une combine. Eliot a galéré deux semaines avant d'arriver à imprimer avec le résultat voulu.

Alors une autre question. je me suis retrouvé au Fablab principalement pour apprendre et non pour créer. Cependant dans ma démarche de graphiste je voulais aussi apporter quelque chose aux autres. C'est là que j'ai pensé à des modes d'emploi. Cependant je me suis vite confronté à d'autres problématiques. Entre autre le fait que ceux ci seront parfois entre les mains de gens sans doute autant, voir plus calés que moi. Quelle utilité alors de faire des modes d'emploi sur les fonctionnements basiques plutôt que directement créer mes patterns? Il faut bien comprendre que ces gens qui seraient plus calés que toi, ne seront pas spécialement pédagogues. Il y en a beaucoup dans le logiciel libre où on ne comprend rien à ce qu'ils disent. Des gens trop calés qui n'arrivent pas à se mettre au niveau de l'autre. Moi je pense que le boulot d'un graphiste serait de la mise en scène graphique. Ce sera peut être moins précis. Par exemple, si tu veux que ça soit universel pour chaque Fablab évite de AS XK

montrer les boutons ou autres parce

chaque machine est différente et la mienne marche pas pareil. Par contre l'idée générale est la même, ce qui compte c'est de comprendre pourquoi il faut faire ceci ou cela.

> Voilà, c'est pour ça que j'ai voulu faire des patterns afin de créer un outil graphique universel en vue de montrer ce que le Fablab avait à proposer mais aussi que chaque travail autour du Fablab l'alimente et peut servir pour les prochains utilisateurs. Je voulais aussi, bien que cela me semble un peu prétentieux, c'était d'essayer de promouvoir cette idée que le Fablab est

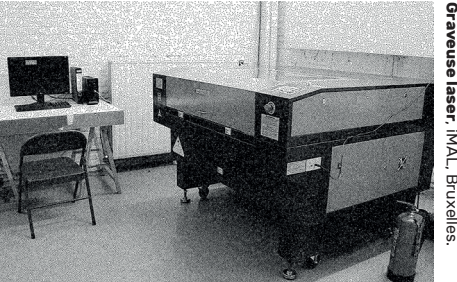

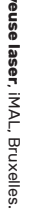

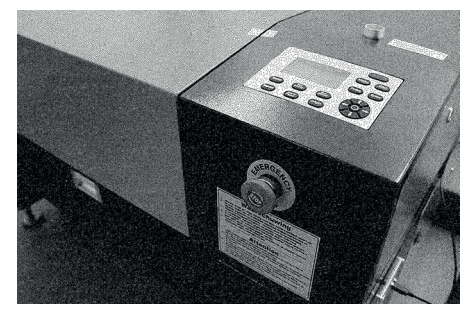

un lieu de création et non de copie, par exemple d'une figurine Pikachu. On peut faire ça mais grâce à ces machines, une nouvelle manière de créer et de concevoir est à portée de tous. Ne faut-il pas pousser cette idée d'un lieu de création et d'imagination avant de montrer en premier lieu les goodies et autres Pikachu? Des affiches ou j'utiliserais ce que j'ai créé en vue d'aller vers une création unique et originale? Pousser les gens à se poser la question, est ce que c'est utile?

Je pense que c'est plus une éducation au design. Par exemple, pour la Fablab academy, il faut réaliser un projet final et le présenter. Et du coup toute l'année, on te dis de réfléchir à une idée, mais à aucun moment on te parle de design. C'est là peut être qu'il y a un chisme entre ingénieur et designer et même la pensée générale des makers c'est que peu de personnes apportent des solutions de design. XK

#### Ah oui, c'est là peut être que serait ma place? AS

Mais en général les projets mis en valeur, tu verras, se sont les projets de designer. (il se tourne vers son pc et puis vers moi) mais je cherche un exemple de projet absurde mais je ne le trouve plus... Bref le projet était un capteur d'humidité XK

que tu plaçais dans la plante. Quand la terre était sèche et que la plante avait besoin d'eau le capteur s'allumait. Bon okay, c'est très joli, ce n'est pas un Pikachu... mais à quoi ça sert? Moi j'ai 10 doigts qui sont aussi des capteurs d'humidité. Ce projet était mis en valeur et mis en vitrine et n'était pas défendu comme un projet d'apprentissage pour son utilité et en mode «regarder se qu'on peut faire c'est incroyable». Moi j'ai une trentaine de plantes chez moi. Je ne vais pas acheter 30 capteurs d'humidité et en plus pour qu'ils soient fabriqué avec des pièces détachées qui viennent de Chine! Donc ça n'a aucun sens... Ce truc là, j'aurais préféré qu'il ne serve à rien, qu'il soit un truc d'essai ou un objet juste de design. Pour moi le plus grand problème c'était de créer des devices pour contrôler les gens ou leur réveil ou leur téléphone... En fait, ce n'est pas vraiment la qualité technique des projets qui est intéressante, tout le monde peut arriver à ça. Je veux dire devenir fort techniquement, c'est facile. Par contre faire des trucs intéressants c'est plus dur, mais il faut un minimum de technique. Pour moi c'est bien de faire un Pikachu si c'est pour arriver ensuite à modéliser un truc en 3D super simple qui sera super pratique.

> J'avais parlé de montrer la «bonne» attitude dans les Fablabs au travers de mes

affiches et tu avais fait écho que tu pourrais me citer plein de mauvaises utilisations. Du coup c'est quoi un mauvais utilisateur du Fablab pour toi?

Ce sont les utilisateurs qui sont pas très esprit Fablab, principalement ceux qui ne vont pas respecter les consignes de sécurité ou ceux qui n'ont pas un vrai projet. N'importe qui peut avoir un accident sur une découpe laser... Après il n'y a pas de mauvais utilisateur. C'est une personne qui est plus en temps que client que créateur qui est là sans vraiment désir de création et qui fait ses trucs pour lui. C'est quelqu'un qui viens faire de la prod et 3/4 des gens sont là pour ça dans le Fablab. La communauté du Fablab au final n'est qu'un petit groupe. XK

Je voudrais avoir ton avis sur la place d'un graphiste au Fablab et entrevoir tout les potentiels de mon projet que je pourrais tirer des machines et principalement celle que j'utilise le plus, la laser. AS

Mais personnellement je me suis aussi posé la question, parce que je suis graphiste de formation. Qu'es que ça peut foutre un graphiste dans un Fablab ou qu'est ce qu'il pourrait faire de ces machines. Exemple parfait que je pourrais te donner c'est celui ci: pendant XK

**Entretien :** Xavier Klien

AS

quelques années le Fablab.iMAL invitait des gens du quartier pour faire de la mixité sociale et le projet était de montrer et expliquer l'utilité des machines. Alors si un Fablab manager montre le potentiel de création. à sa charge de pousser les gens à créer autre chose qu'un Pikachu. (Il me montre un des projets réalisé lors d'une de ces journées).

> Mais justement, personnellement j'ai plutôt vu sur des affiches que le Fablab mettait en avant non pas le potentiel de création mais la possibilité de créer ses goodies personnels. Et c'est là peut être, au delà des outils graphiques, que mon rôle serait de montrer une bonne et une mauvaise utilisation du Fablab? Je ne sais pas si cette démarche serait prétentieuse ou stupide, car qui suis je pour décréter l'utilisation des machines?

Non je ne crois pas que c'est prétentieux mais après il y a toujours un problème avec les graphistes vernaculaires. En effet, ça ne viendrait à personne de dire aux gens qui arrivent seuls à produire leur propre création «viens je te montrer comment bien le faire». XK

Peut être que un graphiste pourrait se sentir floué quand quelqu'un qui n'a

AS

jamais fait de graphisme pense pouvoir le faire même si le résultat sera moins probant?

Alors déjà à voir si le Fablab a assez d'argent pour se payer un graphiste. Souvent ce n'est pas une question de prendre la place d'un graphiste mais les finances disponibles. Nous avons un graphiste après je sais pas si je suis entièrement en accord. Ensuite, principalement dans le logiciel libre, je sais pas si tu connais un type qui s'appelle Marie Julien qui a écrit sur le sujet et il dit que c'était vraiment galère de parler de design à des utilisateurs de logiciel libre. Genre par exemple, Gimp est dégueulasse, mais faire comprendre que ce n'est pas joli, ni ergonomique, ça ne passe. Ils parlent de leur théorie x et y et préfèrent le faire seuls. A voir si AS un graphiste se proposait à les aider gratuitement à concevoir leur programme, si ils accepteraient. Donc ce n'est pas prendre la place d'un graphiste, juste c'est un univers ou le design est au second plan. Après si tu as été à iMAL et au City Fablab c'est peut être les seuls Fablabs ou on a une identité visuelle construite. XK

Moi ce qui m'a principalement inspiré c'est Mekanika où ils ont réussi à créer des objets utiles combinant design et ingénérie. Comme on parle de logiciel libre, ils fournissent gratuitement le AS

plan de leurs créations pour qu'un maximum de personnes en bénéficie. Mais donc l'idée de créer des outils graphiques et les fournir à tout le monde était l'essence même de mon projet, montrer «regarde ce que j'ai pu concevoir comme approche graphique sur laser.

Ah mais Mekanika c'est un super exemple design. Il y a un support que souvent les créateurs oublient c'est le papier. Donc un graphiste qui connait les papiers et pourrait concevoir des créations à partir du papier… je peux citer Denis Brune qui a créé tout une science autour du papier, il crée des origamis et il utilise les machines laser pour les réaliser. XK

> Et est ce que tu trouves ce que j'ai fait, mes modes d'emploi, pertinents? (A astuce).Cette étape m'a aussi servi à apprendre la technique.

Ca je trouve intéressant, (montrant mes pattern). En temps que manager je peux l'utiliser comme outil pédagogique. Après il faut éviter de serrer les lignes (dans le dessin vectoriel) parce que sinon ça va cramer et faire un truc tout noir comme dans tes premiers patterns. Après ça aide aussi à montrer les patterns qui peuvent donner des résultats rigolos comme le bois plié (il me montre un motif qui permet XK

de donner le la souplesse au bois).

Entre autre, j'ai fait ça numériquement parce que je me suis dit que ça permettrait une meilleure utilisation pour les prochains utilisateurs... AS

Ah oui mais pour ça il y a pas problème, il faut le faire comme tu l'as fait, je crois «qu'il faut y aller» et en produire pleins sur pleins de formats différents. Parce que si je peux avoir une bibliothèque de patterns et puis des tests de matières, ça peut m'aider énormément. Pour reprendre un autre exemple de ce que peut faire un graphiste autour de machines. La Maison des Femmes de Molenbeek (MFM) nous a appelé pour les aider à créer un support pour leur poème. Alors j'aurai pu faire un boite en bois plié, un peu chiant et pas original, mais je les ai dirigé vers l'Atelier du Toner. C'est une sorte de Fablab de la micro-édition. Ils possèdent des machines où comme au Fablab tu viens faire des formations pour les utiliser toi même. XK

Alors c'est quoi la différence entre un Fablab et l'Atelier du Toner? AS

Pour s'appeler Fablab il faut certaines conditions, dont posséder une imprimante 3D, une CNC et une laser. L'Atelier du Toner possédant des imprimantes riso et laser était le lieu parfait pour faire leur édition. XK

Pour ce que la MFM voulait réaliser, Fablab n'est pas spécialement le lieu parfait. En effet, étiquette «on peut tout faire», mais parfois ce n'est pas spécialement une bonne idée de créer certains éléments au Fablab. À iMAL on a fait le boitier et l'Atelier impression. Mais comme tu vois le résultat est beau parce que à l'Atelier du Toner, ce sont des graphistes qui on pu les aider.

> À voir du coup si en tant que graphiste je pourrais apporter une création d'édition ou autre à travers les machines du Fablab...

Personnellement mon rêve ce serait de fusionner un milieu qui serait plus «créatif» avec un milieu qui serait plus «maker» (il joint les mains entre elles). Et de voir comment on fait! Qu'est ce qu'un graphiste, qu'est ce qu'un illustrateur fait dans un Fablab? Pour moi ça c'est un réponse (il me remontre le travail d'Eliot mêlant selon lui technique et créativité). Réussir à amener ingénieur et designer à travailler ensemble, ce qui est encore une approche très dure dans des secteurs d'activité comme le Fablab mais aussi le Repair café où la démarche de réparation s'arrête net à la réparation même si l'objet n'as plus lieu d'être. XK

#### Martin Duchêne ^

Mon entretien avec Martin Duchêne s'est passé le 11 Mars. Il est designer industriel, l'un des fondateurs de Mekanika avec Maxime Gravet et Roldan Descamps. Mekanika est une start-up qui a pour but de concevoir des machines et transmettre leurs plans en opensource. Mekanika est donc un lieu dédié à la réflexion autour de la machine, de sa conception mécanique jusqu'à son design.

L'entretien à été enregistré et je l'ai retranscrit de manière à ce qu'il soit lisible.

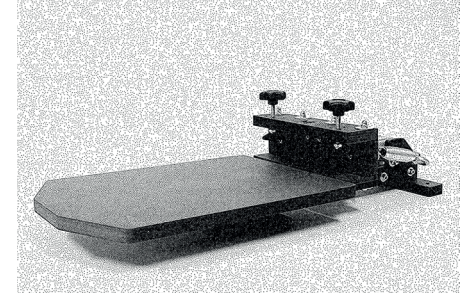

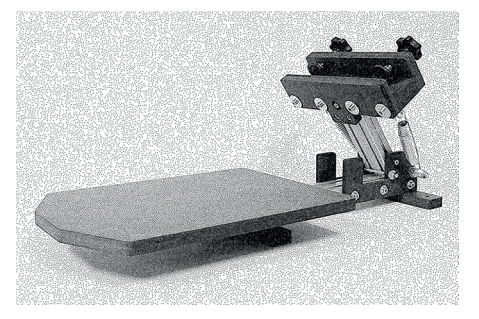

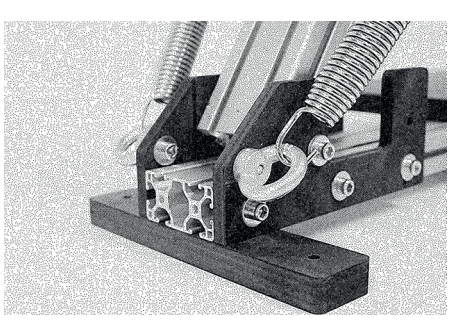

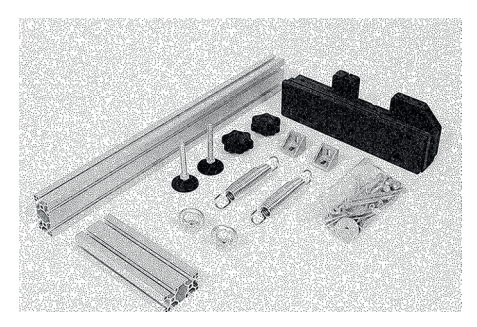

Qu'est ce que je peux apporter en temps que graphiste dans les Fablabs, au delà du mode d'emploi simple, en tout cas plus qu'illustrer simplement les boutons de la machine? AS

Bha le travail sur le mode d'emploi de manière générale c'est intéressant. Que ça soit sur la laser ou n'importe quelle machine. Les modes d'emploi dans les Fablabs c'est généralement là ou ça foire, c'est mal communiqué. Que ce soit pour la fraiseuse, la laser ou n'importe quelle petite machine, il y a toujours ce truc où il y a toutes les infos pour l'utiliser et là soit c'est du travail de graphisme réfléchi, soit le plus souvent c'est mal expliqué. Je ne sais pas si tu as vu ce qu'on a fait sur le site de Mekanika, as tu vu le guide de montage? **MD** 

Oui, j'ai vu votre guide sur le site. Je suis également partant de construire une machine, un plotter. Pour moi, avec cette idée de mode d'emploi et toutes les formations que j'ai faites pour l'ensemble des machines, et principalement la formation au mode d'emploi de sécurité... J'ai en fait galéré pour obtenir un résultat plus ou moins potable, j'ai du apprendre sur le tas après ma formation. Les exemples de «mode d'em-AS

ploi» étaient une caisse avec plein de chutes de travaux. Et je n'ai pas trouvé ça super explicite. Je me suis dit que j'aurais peut être ma place là dedans!

Mais ça c'est clair, la meilleur manière d'apprendre ou de faire apprendre c'est de partager nos erreurs. Et là par exemple t'as pas réussi a faire un 100% (il me montre le test de gravage ou je n'ai pas obtenu un noir pur en mettant la puissance à100%). Bha l'idée c'est de comprendre ce qu'il s'est passé. Si quelqu'un utilise ta bibliothèque de modèles et si il voit un test de pattern plus cramé que les autres, il va se demander ce qu'il s'est passé. Mais le plus important dans l'apprentissage c'est documenter l'erreur, en vidéo, annotations. Ce qui est fait dans ton travail. M<sub>D</sub>

> Et donc l'idée c'était de construire aussi une machine pour donner un exemple de ce qu'on peut créer au Fablab. Idée aussi de réussir à créer grâce à mes patterns des affiches originales, ainsi que de construire un objet fini qui donnerai un bonne exemple de ce qu'on peut créer avec peu de ressources. Je veux apporter un autre regard sur le Fablab. C'est plus qu'un lieu où l'on peut venir, imprimer sa figurine

personnelle et repartir. En gros, montrer que c'est un lieu de création.

Ca on est d'accord. Maintenant, on fera le tour ici de la microfactory, personne ne fait de statuette ici. On crée une dynamique qui revient à l'idée de fournir ces machines au plus grand nombre. Beaucoup moins comme un laboratoire, c'est un atelier partagé et on arrive à une dynamique que ces lieux peuvent espérer avoir. C'est plus un hobby et ce sont des professionnels. Mais la problématique est bien réelle, oui c'est fou que ça puisse finir comme ça. MD

Je ne pense pas qu'on en soit là. Ce que je trouve dommage c'est que dans leur com souvent, les Fablabs et d'autres prônent la création de goodies. Je trouve que ça les desserts. Pas que ça soit moins noble de faire un statuette, c'est que ça se résume à de la présence pour utiliser ces machines. Et je trouve que c'est dommage même d'un point de vue moral. AS

Chez Mekanika l'idée que les gens puissent construire eux même leur machine, c'est aussi de combattre ça. En la construisant, ils la comprennent, peuvent alors la réparer et la modifier et même upgrader selon les besoins, t'as compris tout le mécanisme. Et bha tu veux MD

faire ça, on te fourni les pièces un peu moins chères mais tu dois la construire. On a sorti le kit de sérigraphie et on a fait un mode d'emploi papier, 2D, un pdf. Mais c'est clairement plus laborieux et on a tendance à faire des vidéos, beaucoup plus simple. Alors on lâche parfois un peu sur le graphisme pour certaines raisons techniques. Mais clairement on voulait faire passer cette idée de graphisme, de «lego-mekano» qu'on perd un peu en vidéo et qu'on a repris pour la CNC. Pourquoi tu voudrais construire une machine en fait? Tu pourrais faire un truc à deux axes, x et y et mettre un marqueur. Je réfléchis tout haut, hein, mais tu pourrais ensuite faire tes affiches sur cette machine?

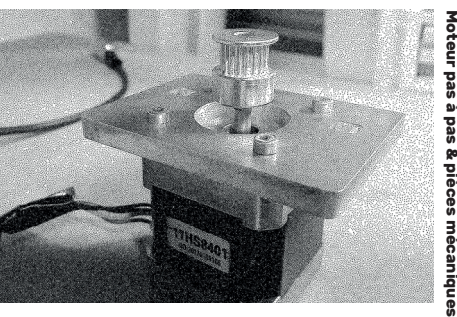

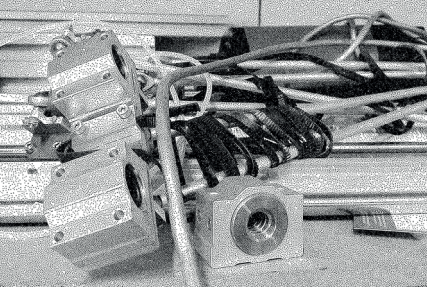

**Prototype CNC**

, Mekanika, Bruxelles.

L'idée est de montrer plus qu'un exemple de créa tion à la laser, montrer une machine qui puisse pous ser mon travail dans une nouvelles optique. Mais également dans le sens où je transmets dans mes af fiches l'idée qu'il y a une belle utilisation des machines. Je voulais aussi montrer un exemple concret. Mais oui clairement, l'idée était là. C'était de recréer mes planches de patterns grâce à ma machine. Le principal problème étant que j'avais peu de connaissances dans ce domaine et je plongeais dans l'inconnu avec la 3D. Ma seule source d'appren tissage étant Youtube. Après, tout de l'idée est là et si j'y arrive par la suite comme vous sur votre site, je fournis tout gratuitement pour qu'un maximum puisse en profiter. AS

AS

On pourrait pas la suite par tager tes créations. Nous on fourni les fichiers de nos des modes d'em ploi. Après les gens peuvent acheter nos kits. Je ne sais pas si tu connais un truc qu'on appelle opendesk? C'est ceux qui on fait des meubles open source. Notre idée pour le fu tur de Mekanika c'est de construire une bibliothèque outils de plans de machines, puis les créateurs se raient rémunérés par la suite. MD

Par rapport à la machine, est ce que vous fabriquez toutes les pièces vous même ou vous en achetez certaines? J'aimais bien l'idée que j'arrive à tout construire par moi même ou clairement c'est juste insen sé et c'est plus simple d'aller acheter certaines pièces au Brico par exemple.

Nous on fonctionne comme ça. Certaines pièces on les com mande sur internet. Mais il y a les pièces qu'on dessine nous même, des pièces spécifiques, les connec teurs ou autre. Les profilés en alumi nium on les sous-traitent, certains en Belgique et d'autres viennent d'Allemagne ou de Chine. Mais c'est clair que quand tu commences dans ce business, il faut se rendre compte que plus rien n'est fait ici. MD

> Sinon question dessin des machines en 3D, bizarre ment je cherche d'abord à être utile plutôt que beau dans mes modes d'em ploi. Vous avez rencontré la même problématique?

Principalement dans le des sin, il faut toujours aller à l'essen tiel et pas rajouter de fioriture. Si il faut un rectangle, on dessine un rectangle, ça doit devenir épuré et compréhensible. MD

> On m'a parlé souvent parmi les makers ou les créateurs

de ce domaine d'une sé paration entre ingénieur et designer?

Clairement il y a des dif férences, mais on se rejoint aussi sur de nombreux points. Moi typi quement je trouve l'esthétique très importante. Mais maintenant on a choisi une esthétique, avec des profilés d'aluminium des pièces bien dessinées et ça rend un ensemble très épuré, parce que tout est bien pensé et tout se place au bon en droit. Le truc de sérigraphie qu'on a conçu reste unique parce que per sonne encore ne l'a fait comme ça. Il reste très simple ce qui le rend compréhensible et beau. A partir de là, nous sommes partis faire un tour dans ses ateliers, il m'a montré l'en semble de ses machines. **MD** 

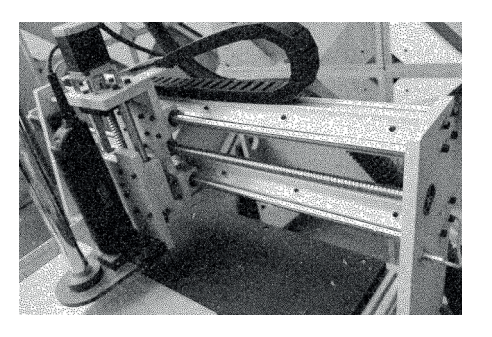

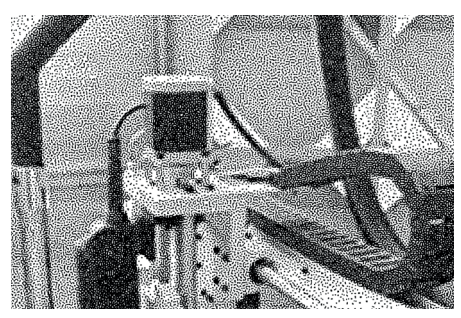

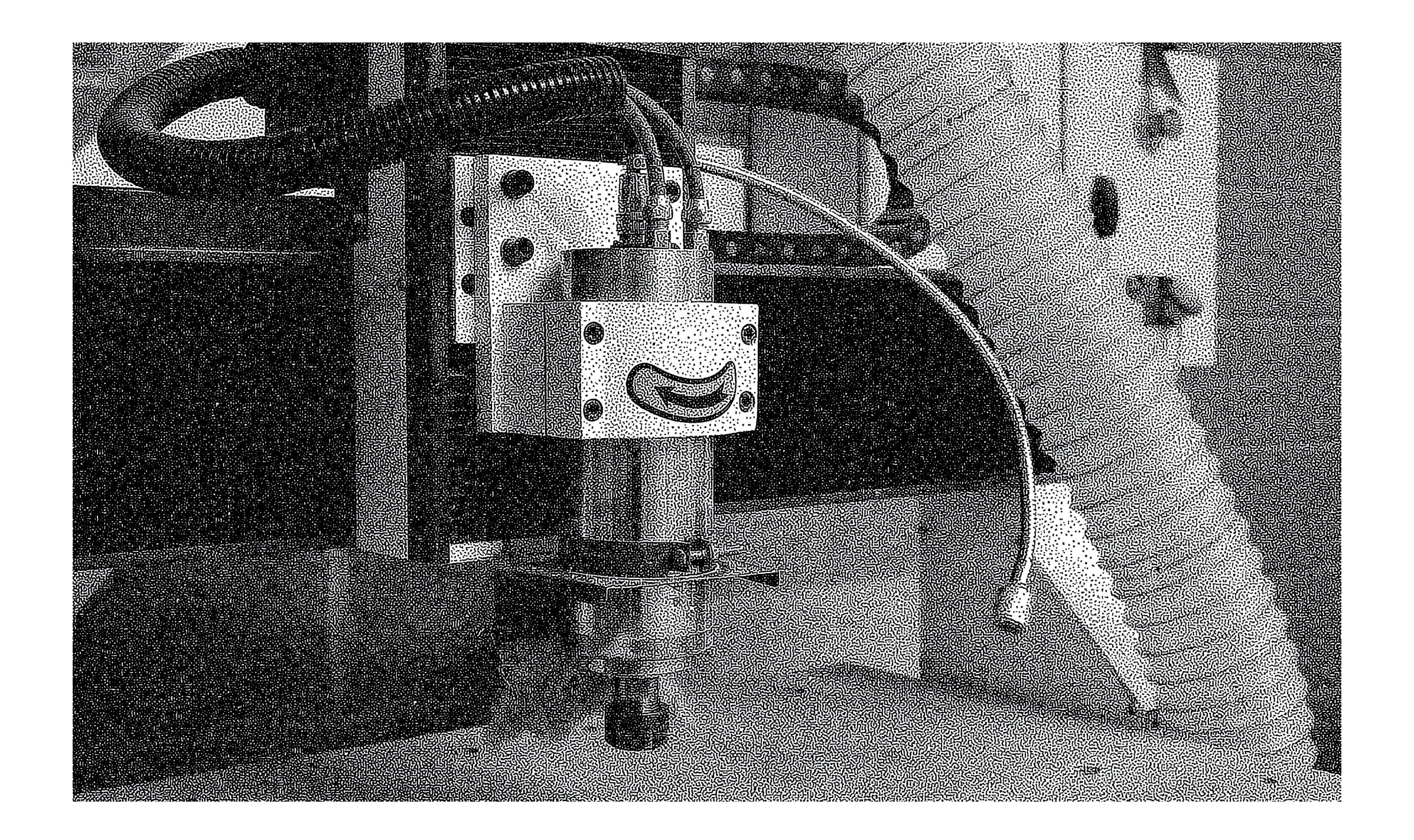

C

## conclusion

L'ensemble des entretiens résulte de plusieurs éléments communs. **La place d'un graphiste** face aux machines que l'on trouve dans un Fablab, les visions divergentes de l**a pratique de ces machines** ainsi que le rôle multiple que peut prendre **un mode d'emploi** .

En effet, **la place d'un graphiste** face à ces machines, est la question principale qui tisse l'ensemble des entretiens. Le rôle clair que peut jouer un graphiste, bien qu'il n'est pas toujours nécessaire, est un rôle de communication. Plus précisément, une transmission réfléchie des techniques et des fonctionnements des machines. Selon Xavier Klein, de nombreuses personnes seront capables d'utiliser les machines mais peu d'entre elles sauront transmettre leurs connaissances. De plus, le graphiste pourra expérimenter des connaissances de design qui permettront de pousser les possibilités graphiques à leur maximum. Son rôle est alors de pousser et fusionner cette technicité avec son design personnel pour transmettre non seulement une expertise de la mécanique du mieux possible mais également les clés pour atteindre un design propre et inédit pour ces machines. En ajoutant l'avis de Martin Duchêne qui précise que la documentation de l'expérimentation est une partie importante du travail d'apprentissage où l'on peut également trouver là, la place d'un graphiste.

Ensuite, **la pratique de ces machines**. On parle principalement ici du secteur des Fablabs. Ces lieux croisent professionnels et amateurs, il est clair que tous, on une approche différente de ces machines. Cette masse hétéroclite peut créer des objets allant de la statuette en plastique qui prendra la poussière au prototype de la start-up où sa création jouera un rôle dans leur future société. Chacun place son regard sur sa création et celle des autres. Selon Jean Paternotte, il est parfois dommage de pousser certaines créations dites "banales" ne donnant qu'un nouvel aspect de consommation. Les Fablabs étant ouverts à tous, chacun peut alors se doter de son goodies préféré et personnalisé. Chacune de ces créations réclame souvent des tests et résulte d'une consommation à grand échelle de ressources (plastique, bois, etc.). Cependant, Xavier Klein y voit une lueur d'espoir. En effet, la création de goodies peu être un passage vers une création originale, ces créations banales servent de pont vers la découverte technique des machines. Il est donc parfois dommage de voir les Fablabs communiquer autour des ces bibelots, ce qui, selon moi et l'ensemble des intervenants de mon travail, n'est pas un objectif durable. C'est alors le rôle de l'ensemble des créateurs, amateurs et professionnels, de communiquer sur la place de ces machines, pouvant jouer soit le rôle d'exutoire du capitalisme ou à l'opposé, être un pilier de développement créateur citoyen dans nos sociétés.

Enfin, après l'ensemble de ces réflexions, vient la pierre angulaire de mon travail, la création d'un **mode d'emploi**. Ceci peut à première vue paraître peu attrayant et nombreux penseront à des pavés de textes ou de petit bonhomme Ikea expliquant les bons gestes. Et effectivement, l'ensemble des intervenants, voyant les débuts de mon travail étaient peu convaincus par l'explication technique reflétant une réflexion "basique" du mode d'emploi. En outre, Xavier Klein trouvait peu pertinent d'indiquer l'ensemble des boutons de la machine laser, celle-ci changeant pour chaque modèle de machine. Poussant la réflexion plus loin, vers l'expérimentation, il était alors logique de ne plus expliquer mais de montrer. En effet, il était plus pertinent de montrer l'ensemble de mes recherches graphiques et leurs effets sur différents supports : exposer à la vision des lecteurs un mode d'emploi qui n'explique plus mais qui démontre un exemple et son procédé de création. Le procédé de création, ainsi ouvre la porte à l'explication technique permettant de comprendre quelle puissance, vitesse, matériaux et autres conditions, il est nécessaire de réunir pour créer le visuel en question. Mon mode d'emploi en d'autres mots, réalise la fusion entre technicité et design.

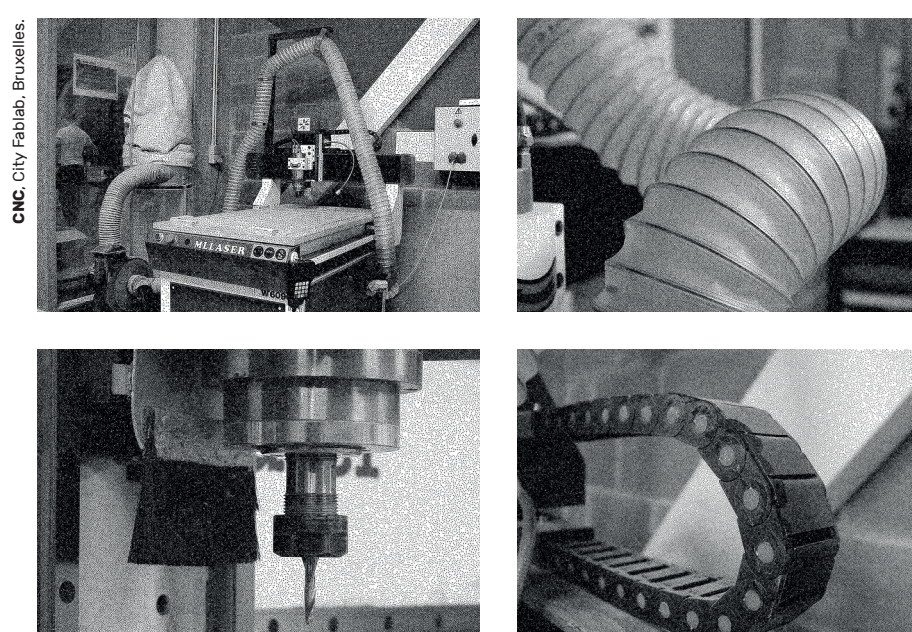

#### **Références:**

**ENSAV La Cambre**, Abbaye de la Cambre 21, 1000 Bruxelles.

**CITYFAB 1**, 37 rue Dieudonné Lefèvre, 1020 Bruxelles, Belgique.

**Fablab iMAL**, 30 quai des Charbonnages, 1080 Bruxelles, Belgique.

**Mekanika**, Quai Fernand Demets, 55, 1080 Bruxelles, Belgique.

**Etape,** numéro 251, design graphique & culture visuelle, Bonjour Monde, (p110-118).

**Etape,** numéro 252, design graphique & culture visuelle, Tanguy VanLaeys, protocole, ( 137-139).

**Hart**, numéros 199, 2 janvier 2020, Vooruitblik 2020.

www.**mekanika**.io/fr\_BE/.

www.**imal**.org/en.

www.**legacy**.imal.org/fr.

www.**cityfab1**.brussels/.

www.**ouishare**.net/article/la-fabcity-cest-bien-plus-quune-villeremplie-de-fab-lab?locale=en\_us.

www.**engraving-supplies**.ca/.

www.**d-e-a-l**.eu/.

www.**fontsquirrel**.com/fonts/ rubik.

www.**openfab**.be/.

www.**ecal**.ch/en/2410/studies/ bachelor/graphic-design/presentation/solar-snake.

www.**xavierantin**.fr/.

www.**thingiverse**.com/.

www.**mllaser-co2**.com/ml-w1290. ws.

www.**ateliersdutoner**.com/#formation.

www.**loopstudio**.be/#.

www.**juliendutertre**.com/.

www.**the-paper-factory**.com/ homepage.

www.**juerglehni**.com/works.

www.**behance**.net/gallery/37438187/Ingnieuses-Dfaillances.

www.**behance**.net/gallery/56349967/Branding-Cityfab1.

www.**inkutlab**.com/.

www.**fontsinuse**.com/search? terms=index.

www.**etudiants**.le75.be/B2-typo/#regle.

www.**walkerart**.org/magazine/ maximage-emotions-technology.

www.fr.**wikipedia**.org/wiki/Arduino

www.fr.**wikipedia**.org/wiki/Do\_it\_ yourself

www.fr.**wikipedia**.org/wiki/Fab\_ lab

www.**fonts**.google.com/specimen/ ZCOOL+QingKe+HuangYou

#### **Impression:**

L'impression de ce livre s'est faite à l'aide d'une graveuse laser, le 26 mai 2020. Impression au Fablab iMAL, 30 Quai des Charbonnages, 1080 Bruxelles, Belgique.

#### **Données techniques :**

Grammage: 220gr/m². Capacité de graver, d'un faible grammage de 150gr/ m² jusqu'à un grammage de 300 gr/m². Un grammage de 220 gr/m² est nécessaire pour obtenir une impression recto-verso.

Power: Allant en pourcentage de 0% à 100%. Utilisation d'un power de 25% sur la typographie et de 15% sur les images.

Speed : Allant de 50m/s à 600m/s. Utilisation d'un speed de 600m/s sur l'ensemble du livre.

Scan precision: Espace entre les ligne ou passe le laser ( autrement dit, le détail des élément vectorisés ). De 100 à 300 mm. Utilisation d'un scan precision à 300mm. Permet une plus haute définition de la typographie.

Format des documents: L'ensemble des images est en bmp ( bitmap ). L'ensemble de la typographie est vectorisé.

#### **Intervenants:**

Jean Paternotte, ingénieur industriel, professeur à La Cambre. Xavier Klein, graphiste, fabmanager de iMAL. Martin Duchêne, ingénieur industriel, co-fondateur de Mekanika.

#### **Création:**

L'ensemble du travail GraphLab et E entretien a été écrit et édité par Aurélien Smolders.